# Cheatography

### REXX Scripting Language Cheat Sheet by [br0p0p](http://www.cheatography.com/br0p0p/) via [cheatography.com/6770/cs/1106/](http://www.cheatography.com/br0p0p/cheat-sheets/rexx-scripting-language)

#### **REXX Language Logo**

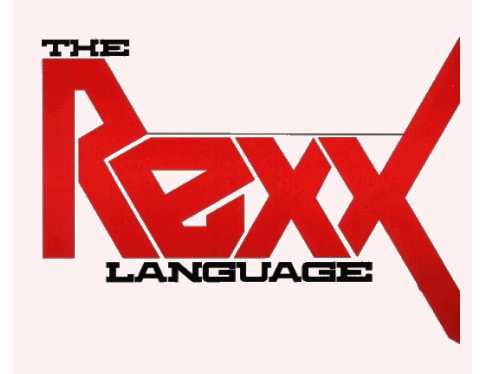

This cheat sheet was made with inform‐ ation gathered from IBM's VSE/REXX Reference 6.1.

## **Arithmetic Operators** Add Subtract **Multiply** / Divide % Integer Divide // Remainder (not modulo) \*\* Power (raise to whole-number) Prefix - Same as: *0 - number* Prefix + Same as: *0 + number*

#### **Comparison Operators**

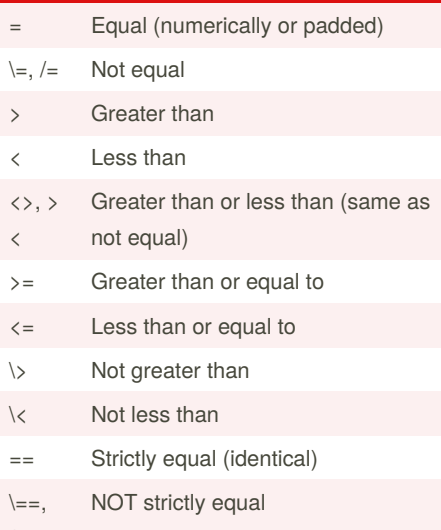

 $/==$ 

By **br0p0p** [cheatography.com/br0p0p/](http://www.cheatography.com/br0p0p/)

## **Comparison Operators (cont)**

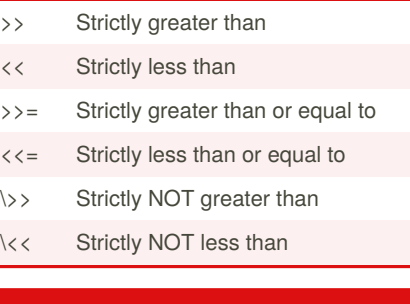

#### **Boolean Operators**

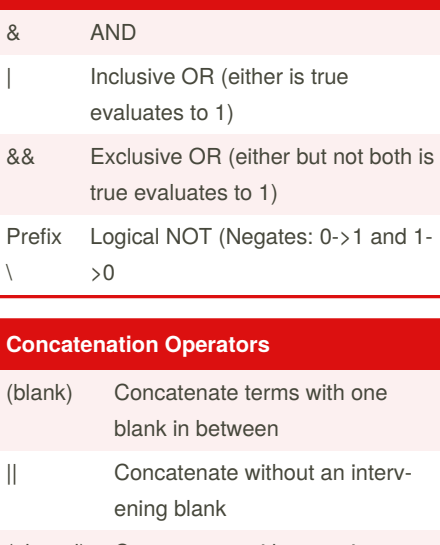

(abuttal) Concatenate without an interv‐ ening blank

You can force concatenation without a blank line by using the || operator.

The **abuttal** operator is assumed between two terms that are not separated by another operator. This can occur when two terms are syntactically distinct, such as a literal string and a symbol, or when they are separated only by a comment.

**Concatenation:** *A (Z)* **Function Call:** *A(Z)*

Not published yet. Last updated 13th May, 2016. Page 1 of 1.

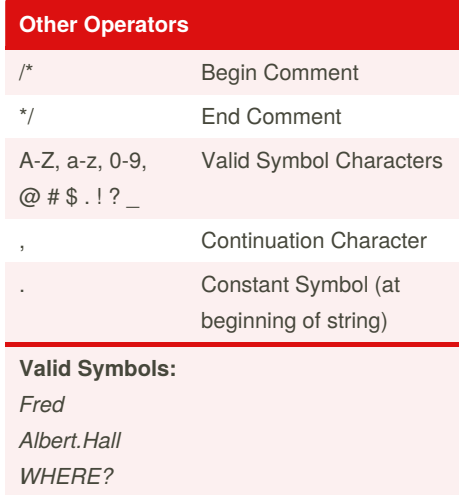

#### **Valid Numbers:**

*12 '-17.9' 127.0650 73e+128 ' + 7.95E5 '*

**Constant example:** *.12345*

Negative numbers in expressions must use quotes.

The continuation character is used to continue a clause onto the next line.

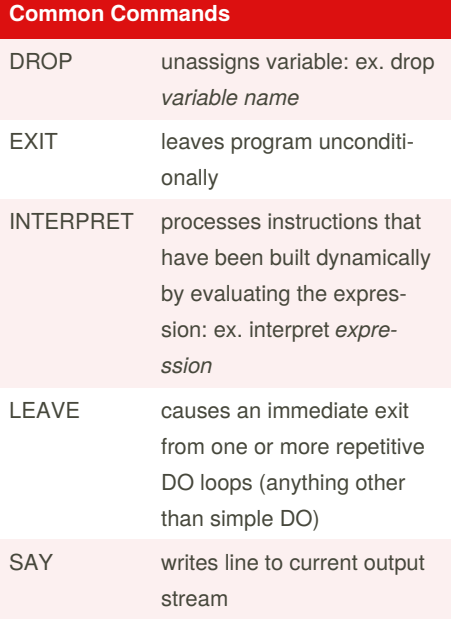

Sponsored by **CrosswordCheats.com** Learn to solve cryptic crosswords! <http://crosswordcheats.com>